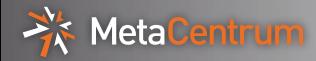

## Galaxy in MetaCentrum integration

Pavel Fibich

MetaCentrum, CESNET

20. 1. 2014

<span id="page-0-0"></span>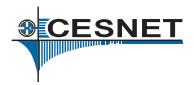

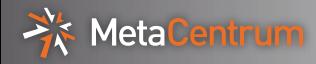

## **E**Galaxy

- $\triangleright$  open source scientific work-flow system
- $\triangleright$  web server based front-end for bioinformaticians (you can run computations through web browser)
- $\blacktriangleright$  lightweight, modularly written in python
- $\triangleright$  tools are managed by wrappers and allow pipe-lining
- **F** running analyses in background
- $\triangleright$  primarily designed for single user and run in VM

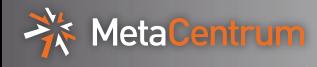

Be default

- **P** primarily for Amazon Elastic Compute Cloud (EC2) and Simple Storage Service (S3)
- $\blacktriangleright$  CloudMan deployment tool
- In MetaCentrum
	- $\blacktriangleright$  MetaCloud testbed with OpenNebula
	- $\triangleright$  we can provide dedicated cloud resources
	- <sup>I</sup> we can prepare VMs with pre-set services (application wrappers, /storages, ...) or users can have own images
	- $\blacktriangleright$  user is completely managing VM

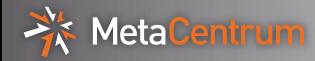

- $\triangleright$  one Galaxy front-end *per* computation and/or user
	- $\triangleright$  user is completely managing Galaxy (settings, users and data)
	- $\blacktriangleright$  not-persistent
	- $\triangleright$  we can prepare service's settings (application wrappers, ...), but administration of Galaxy is on user
	- $\triangleright$  (not supported but still possible to use)
- ▶ one Galaxy front-end for all users (or per VO/project)
	- $\triangleright$  MetaCentrum accounts (accounting, security)
	- computations through PBS (efficient resources use)
	- $\triangleright$  we will prepare everything (frontend, ...), integration is ongoing
	- $\triangleright$  (currently preferred approach)

Combinations of previous approaches and solutions are possible too.

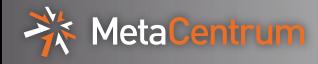

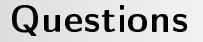

## Questions/comments?

## pavel.fibich@cesnet.cz

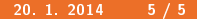